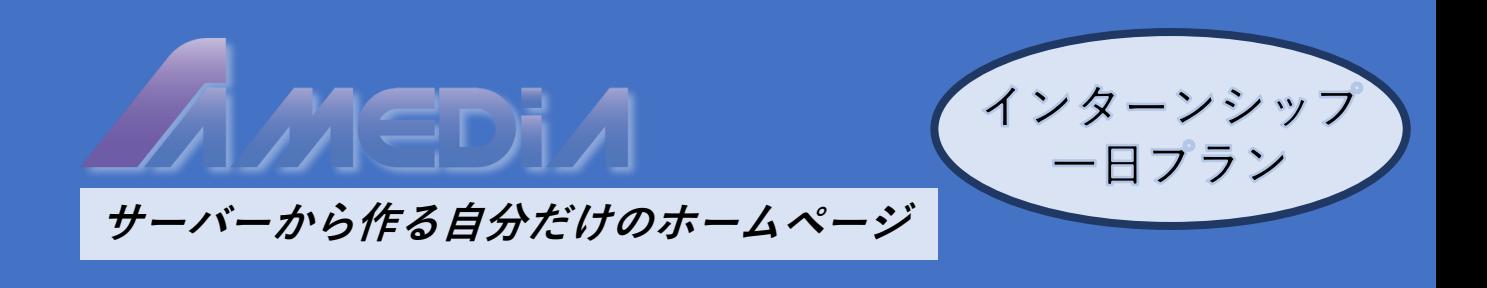

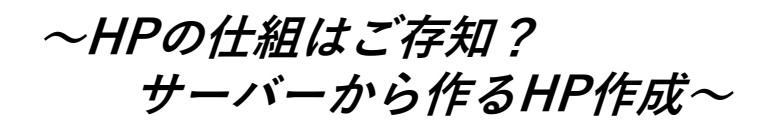

HP(ホームページ)といえば、定番はどこかのサーバーを借りて Blogを作るのが一般的ですね。でも、自分でサーバーを作って 1から作る事も出来るんです。あなたもやってみませんか?

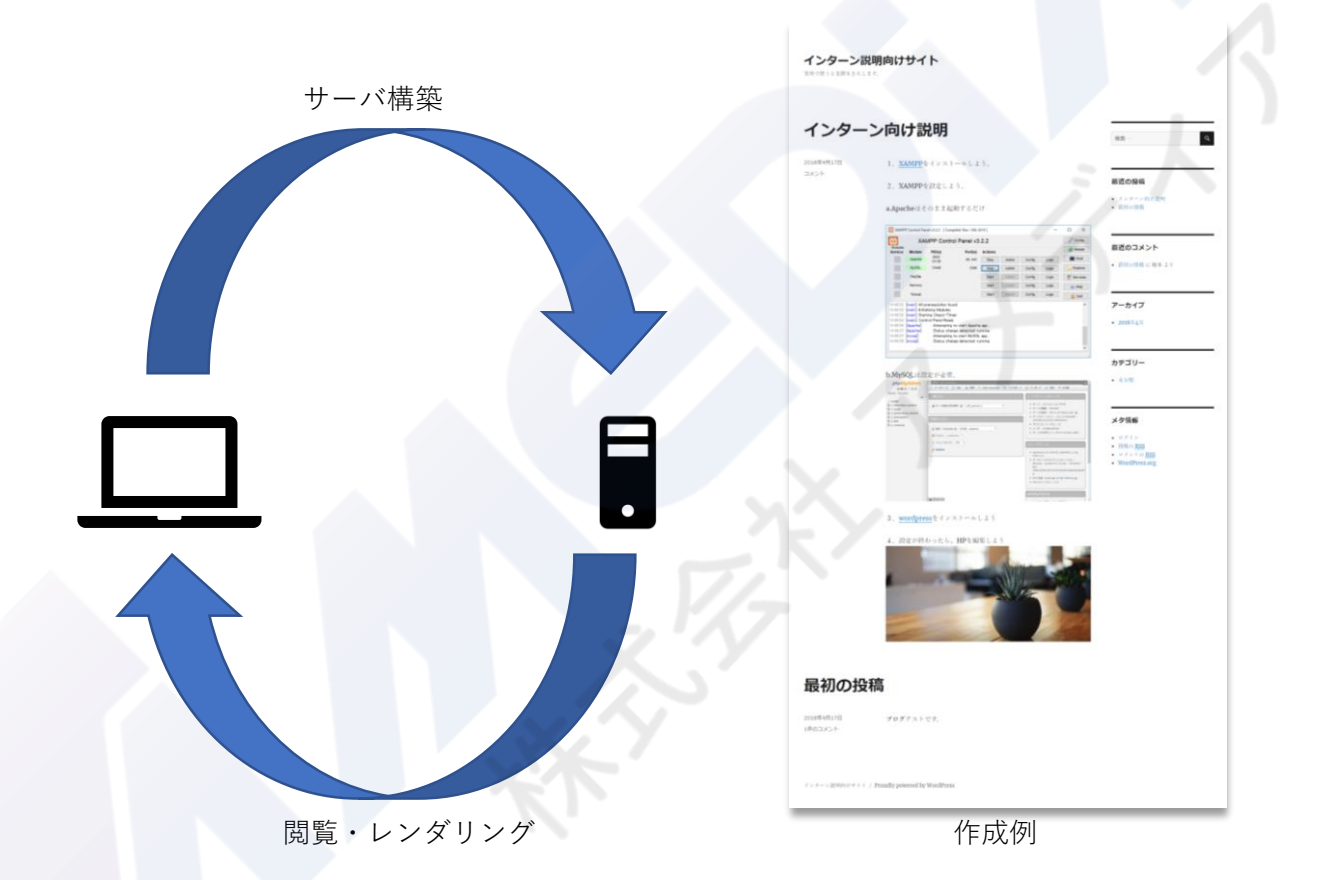

まずはサーバー構築からお教えします。そのあとHPを構成する システムを導入し、最後はあなたのHPを飾って 自分だけのHPをお気に入りのデザインで綺麗にまとめて下さい。

中身はおろかシステムから作り上げたHPはきっと愛着がわきますよ。 ここで覚えた方法であなたの情報発信力は格段に飛躍します。 是非ご参加ください。